## **Adding and Managing Archers for a School on nasptournaments.org**

Archers can be added to a school on nasptournaments.org for management and tournament registration. This tutorial demonstrates the process of adding and managing archers for a school.

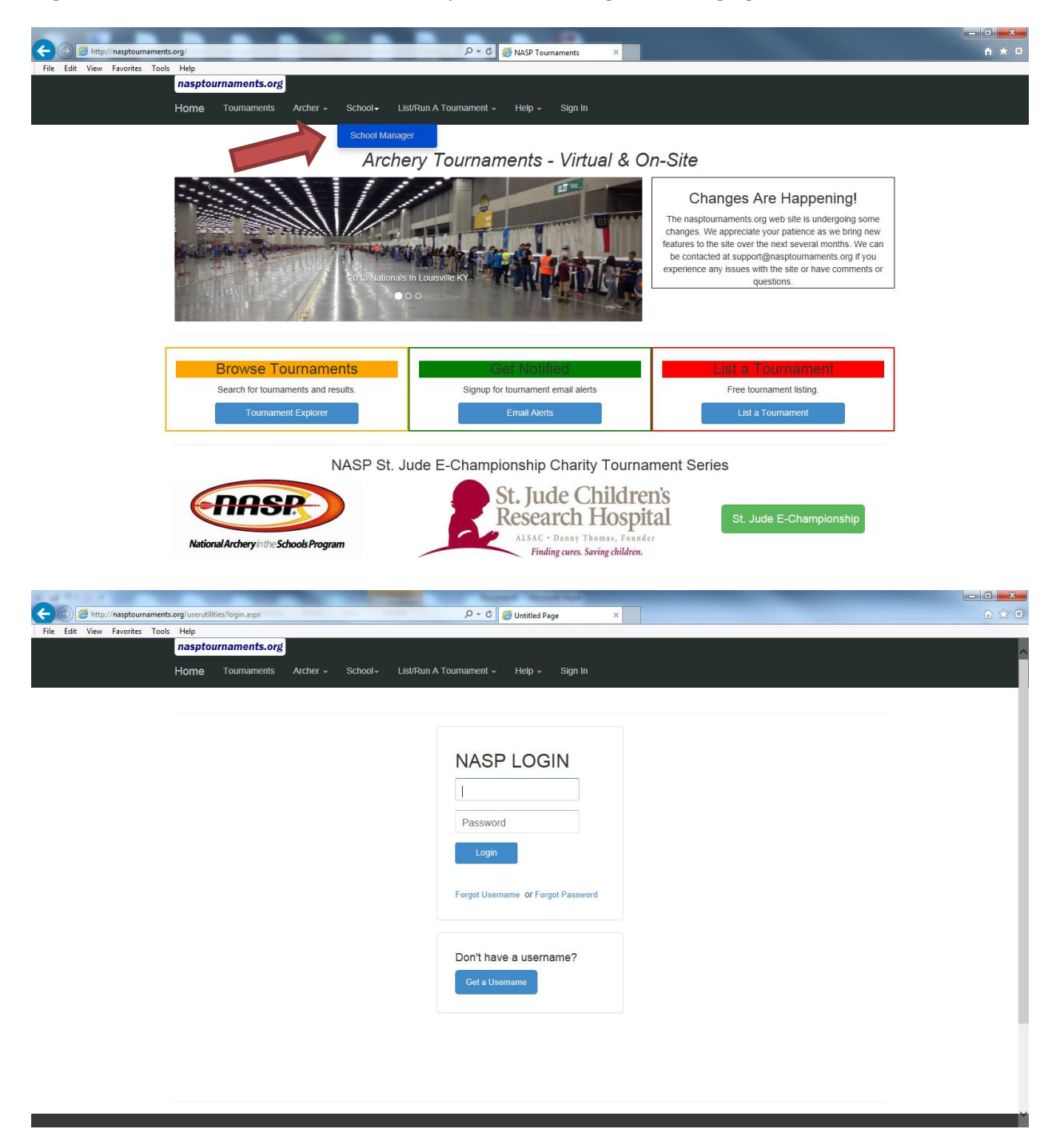

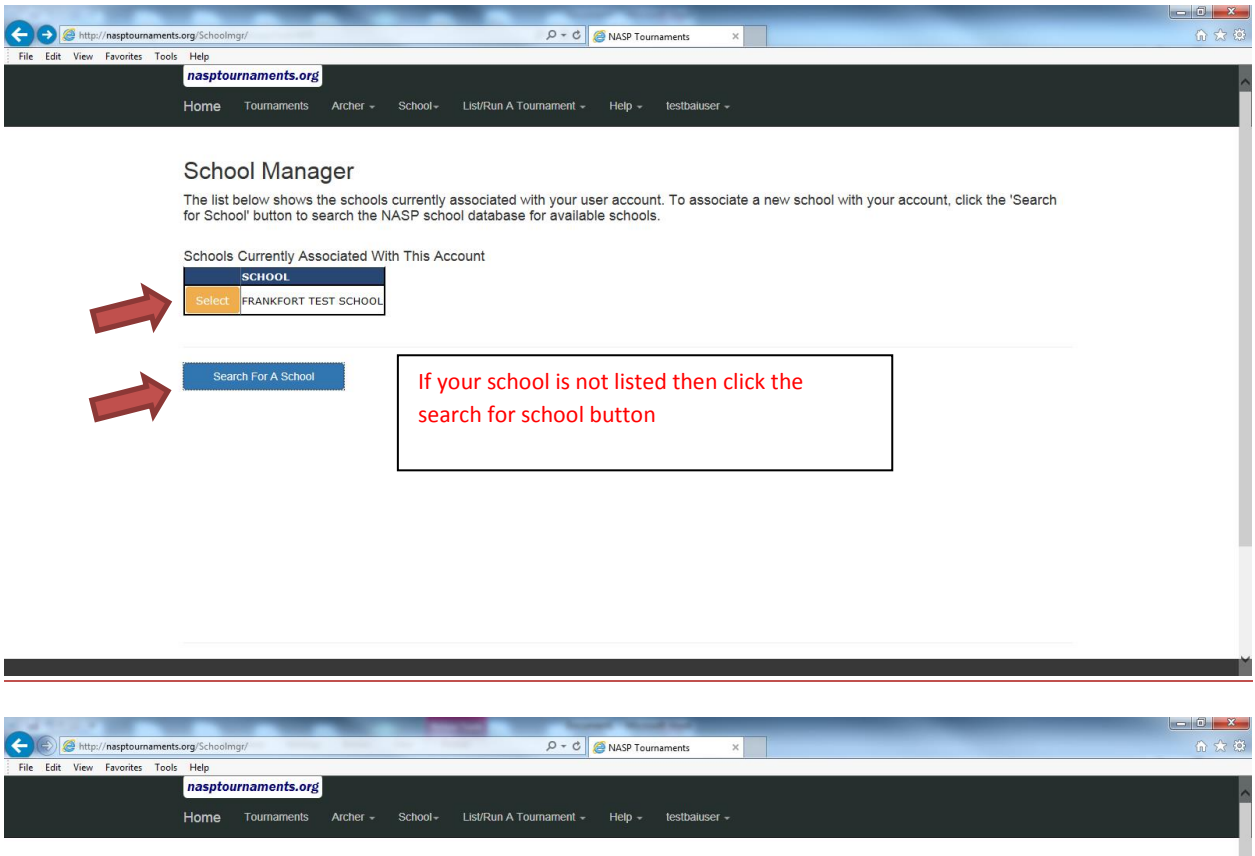

## School Manager

The list below shows the schools currently associated with your user account. To associate a new school with your account, click the 'Search<br>for School' button to search the NASP school database for available schools.

Schools Currently Associated With This Account

FRANKFORT TEST SCHOOL

Search the School Database

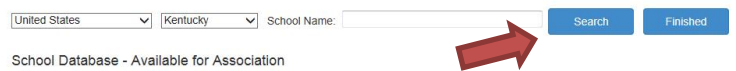

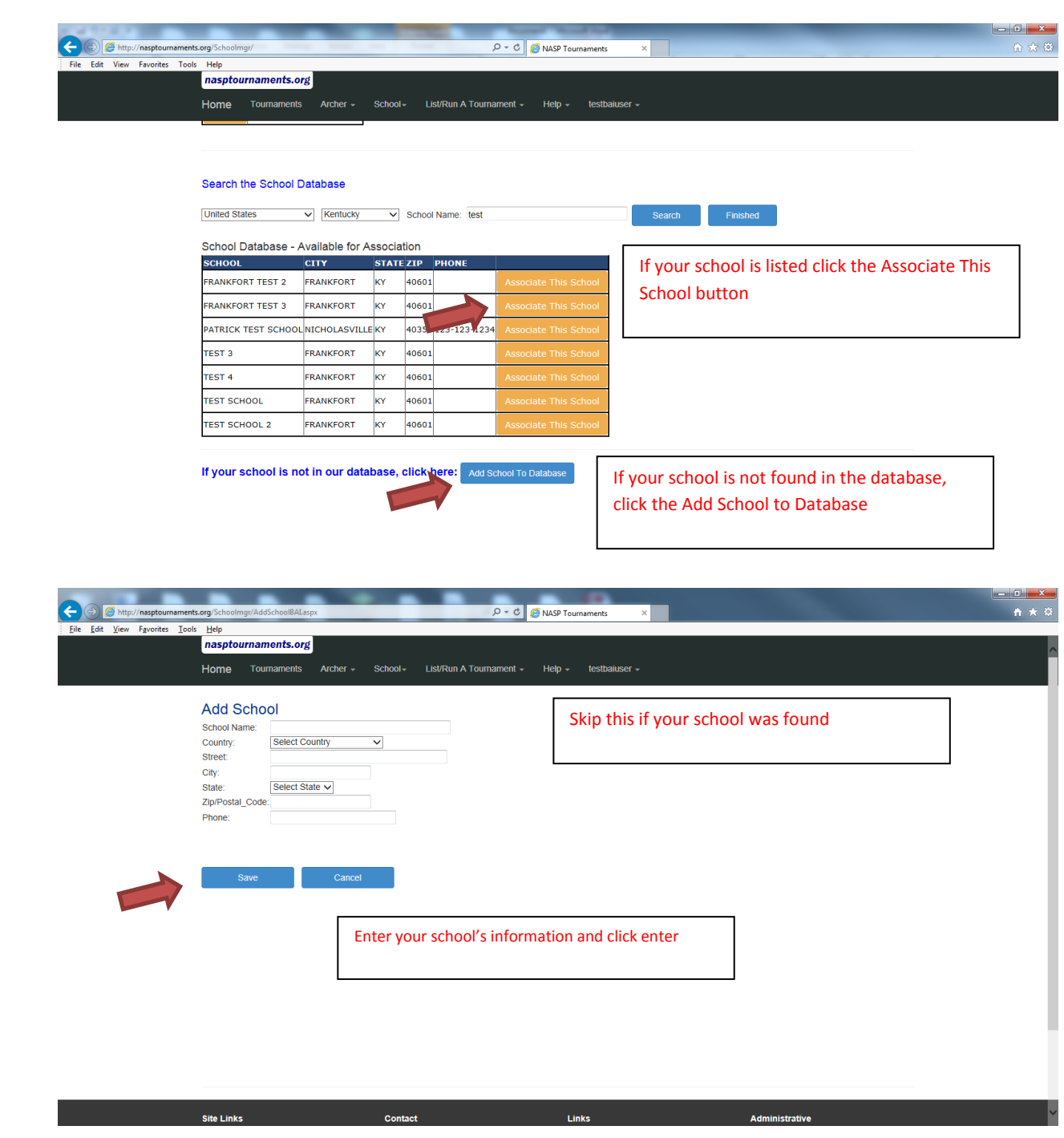

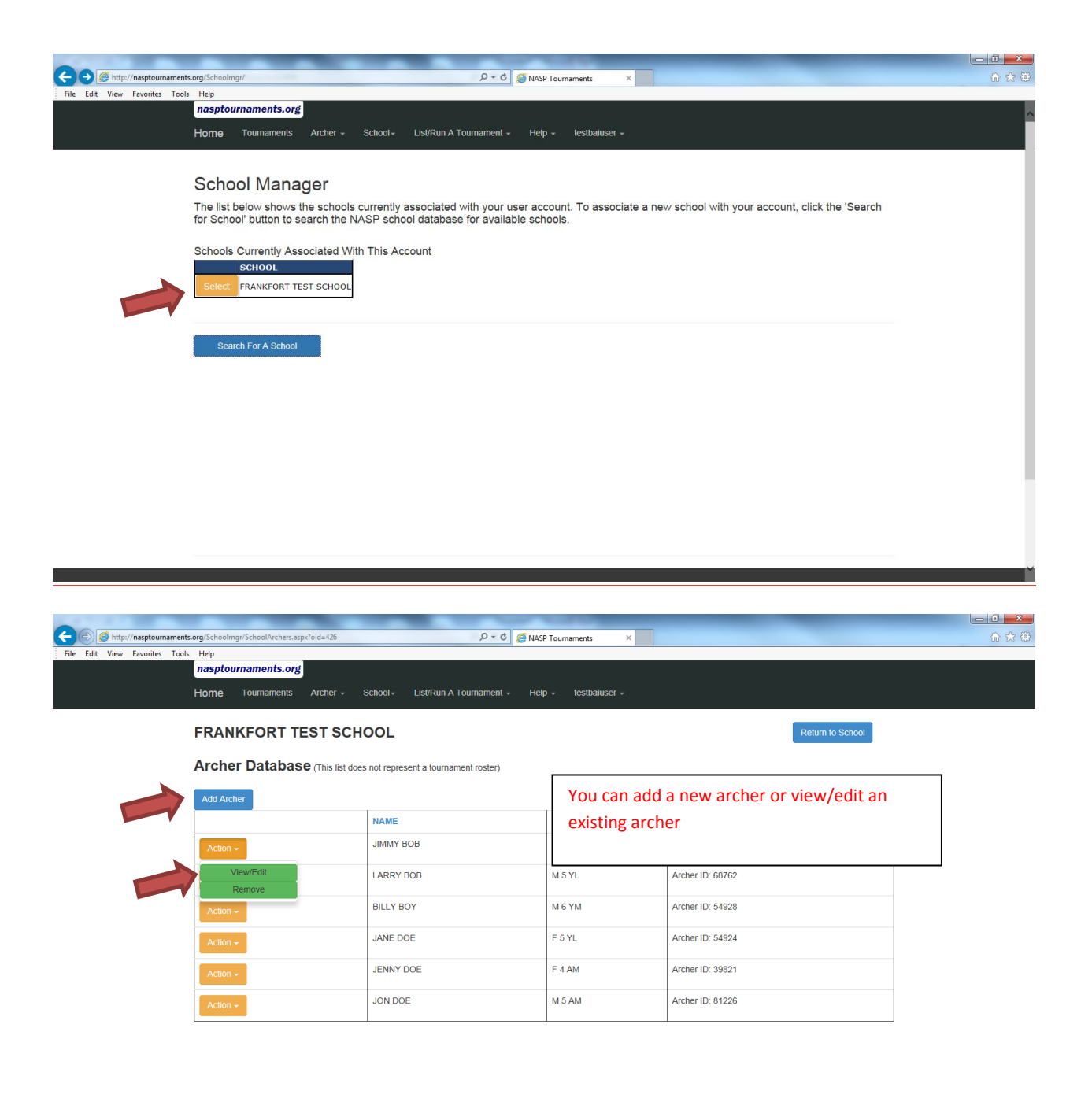

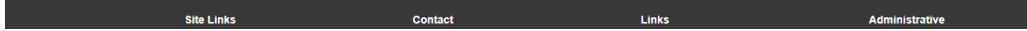

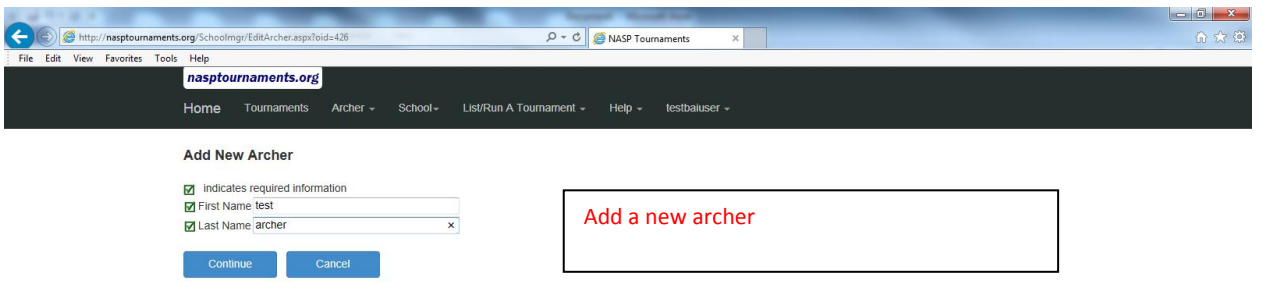

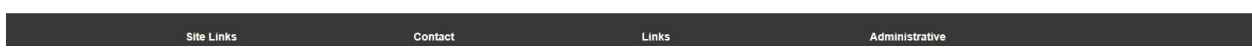

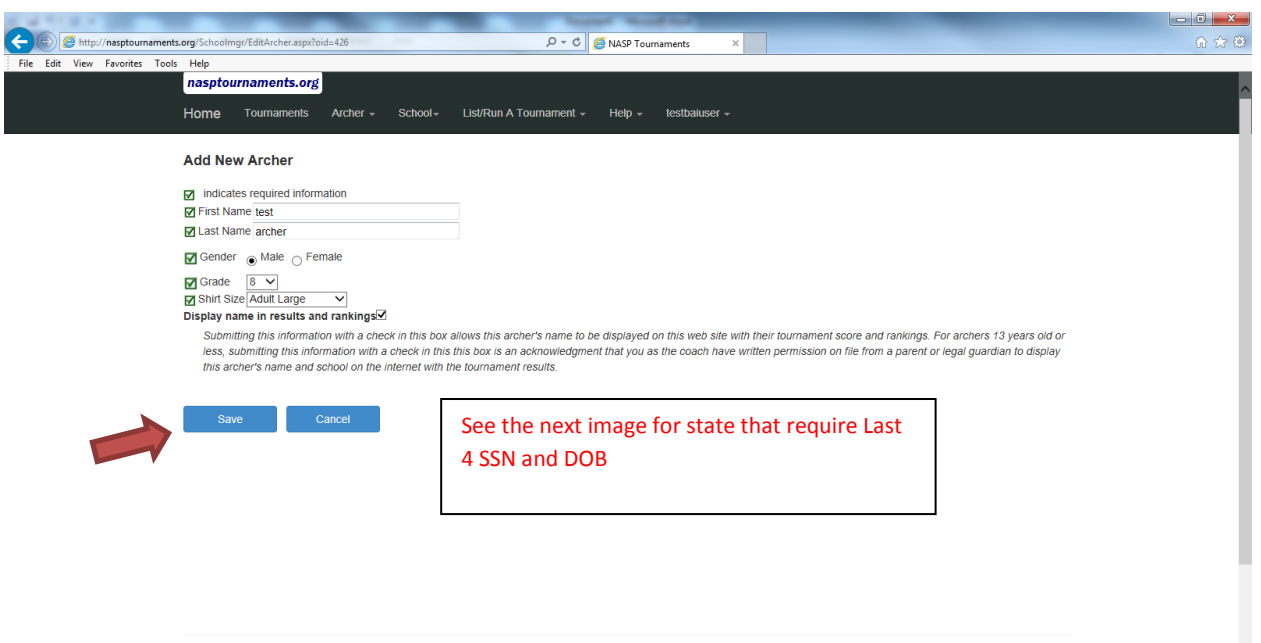

e a constantino de la constantino de la constantino de la constantino de la constantino de la constantino de l<br>En la constantino de la constantino de la constantino de la constantino de la constantino de la constantino de

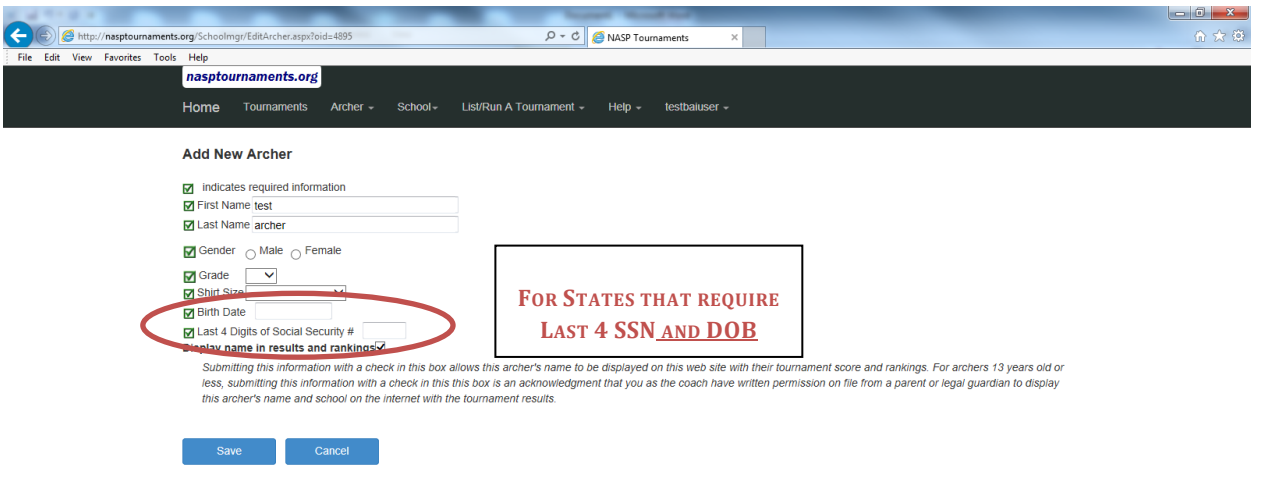

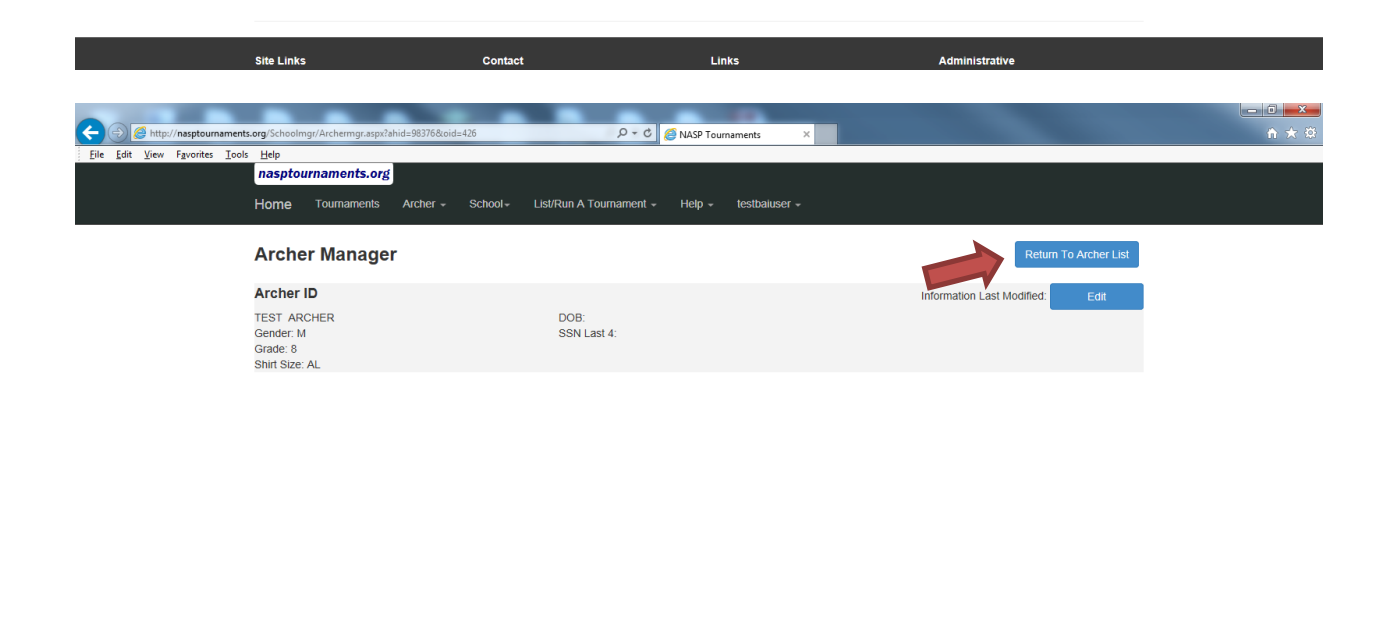

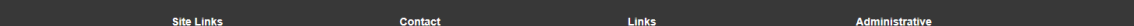

I

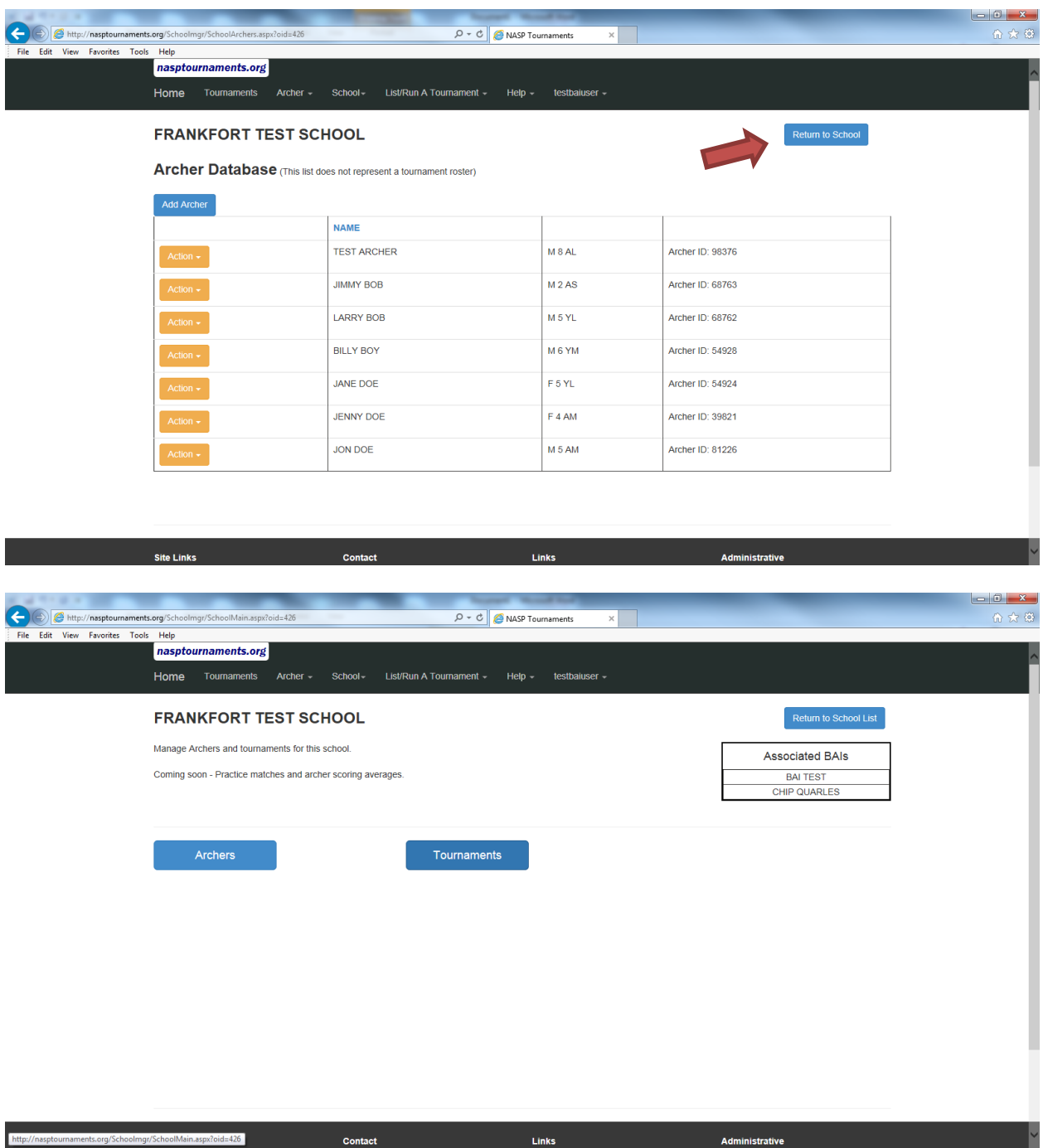

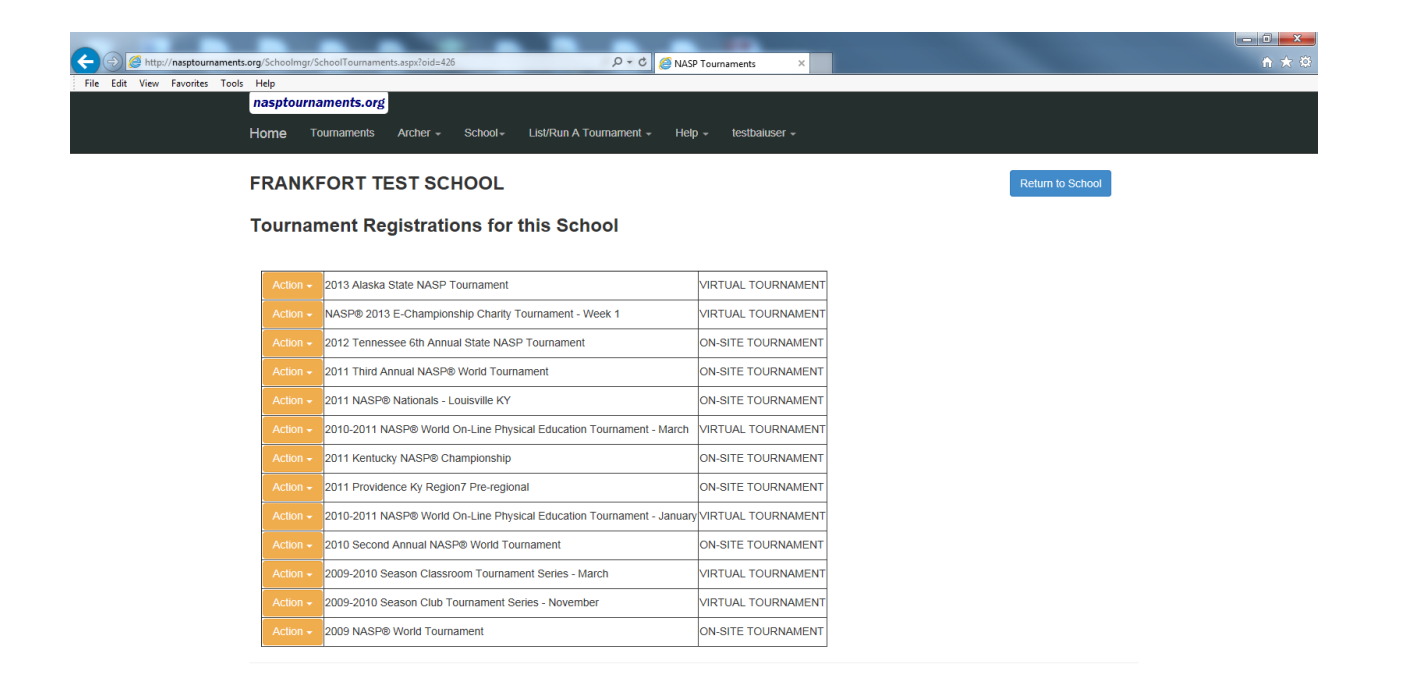